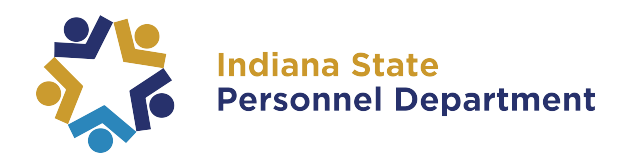

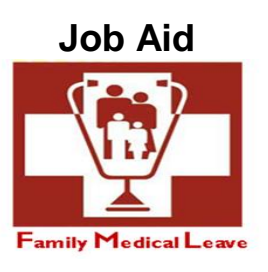

## **Submitting an FML Request**

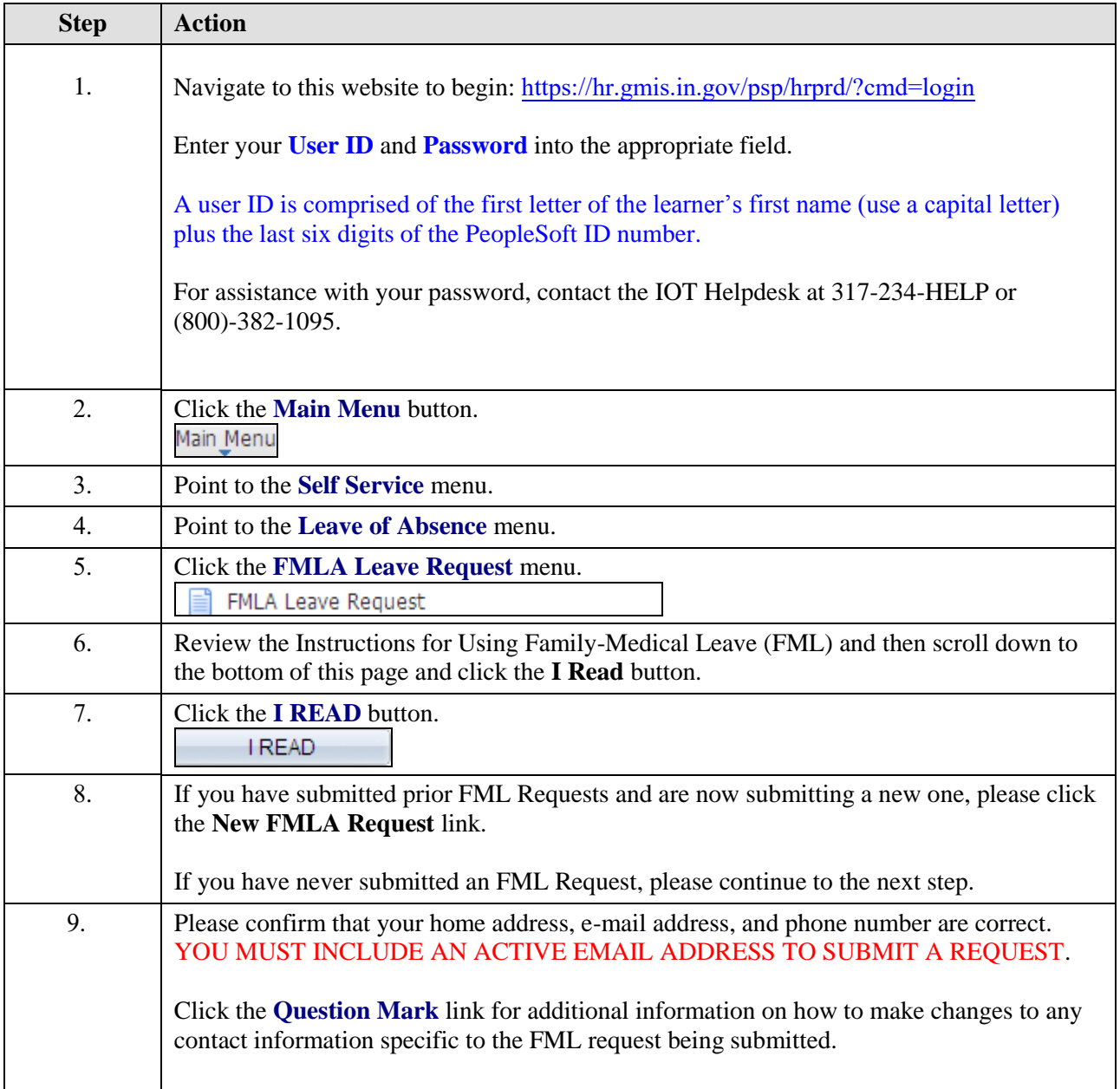

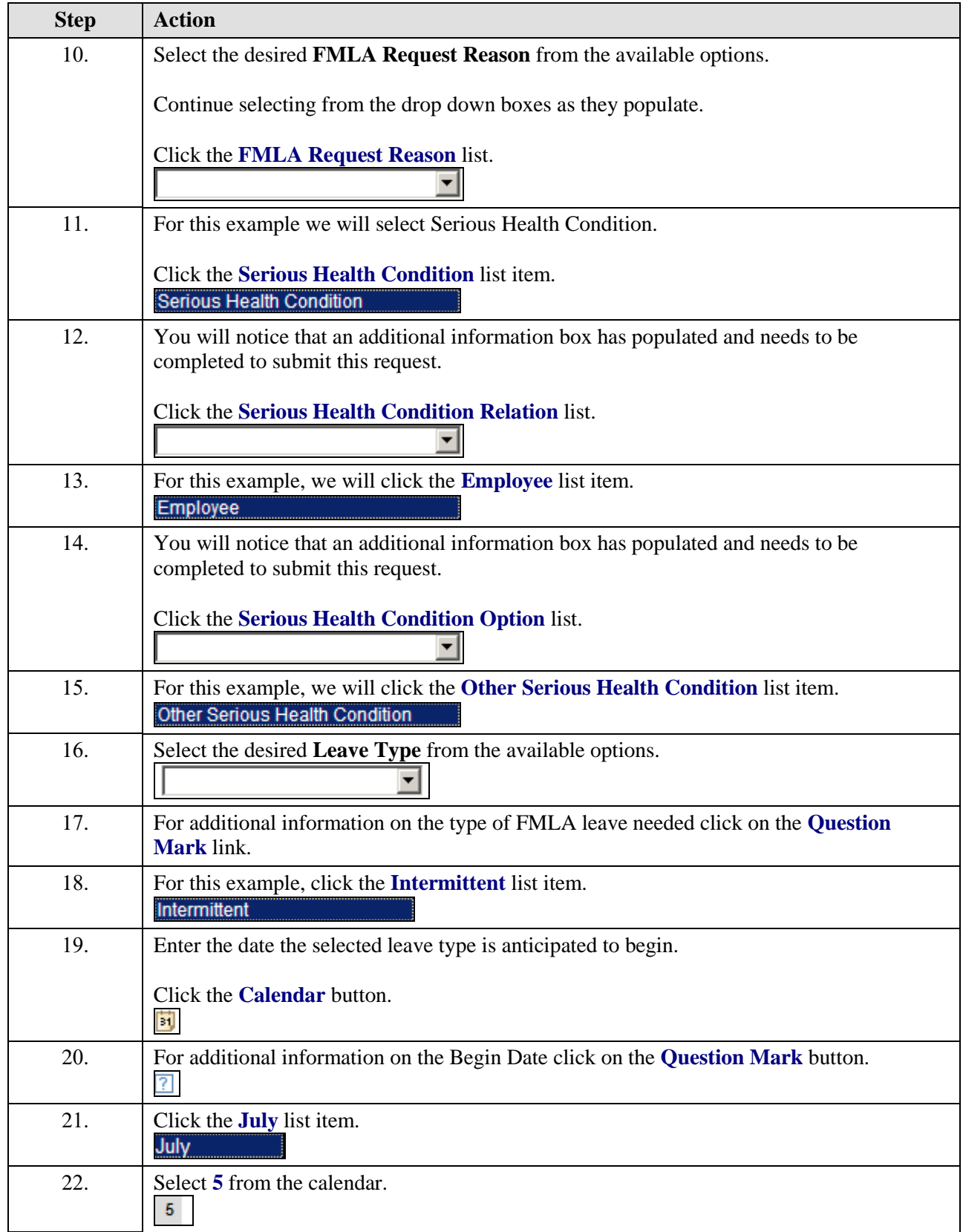

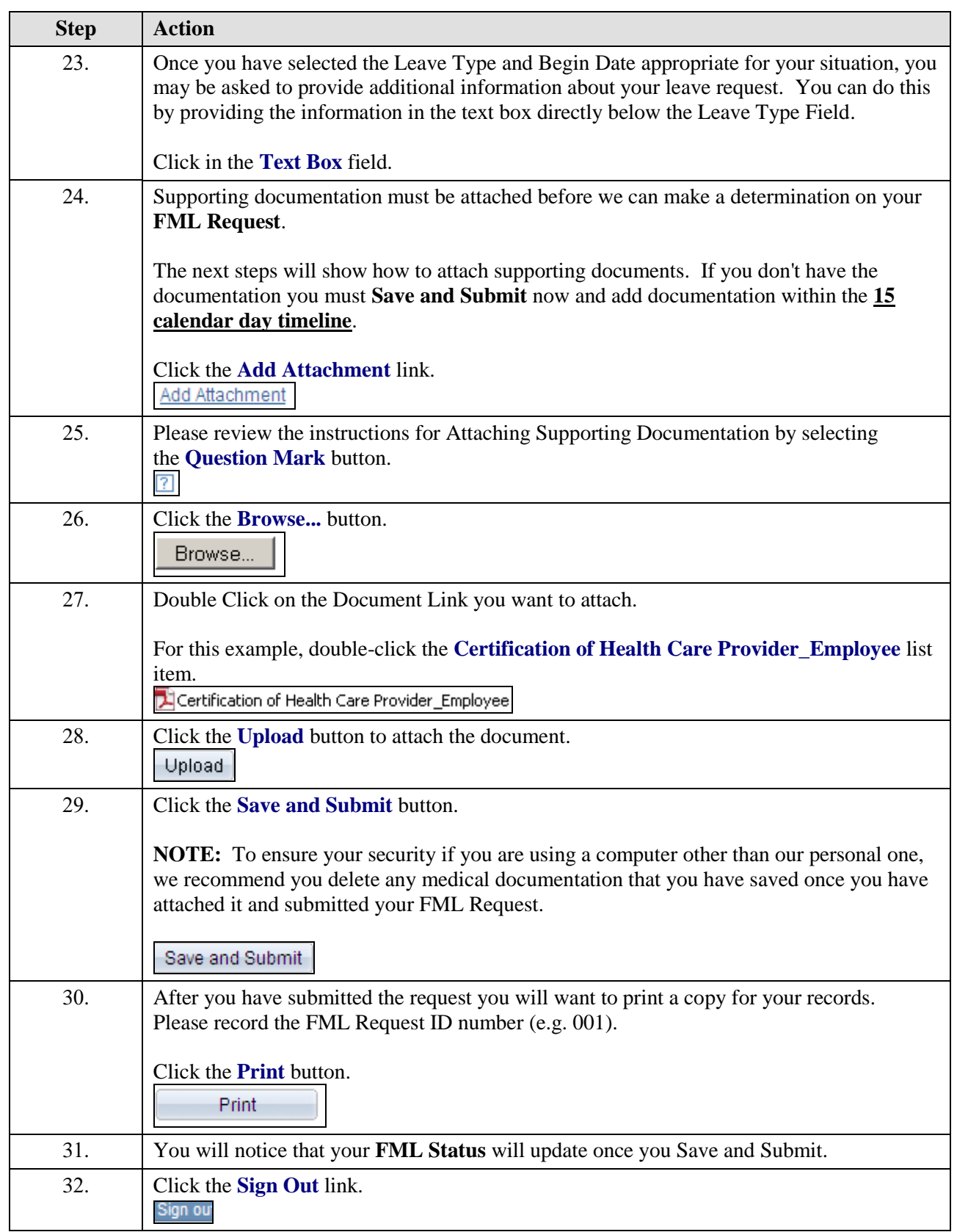

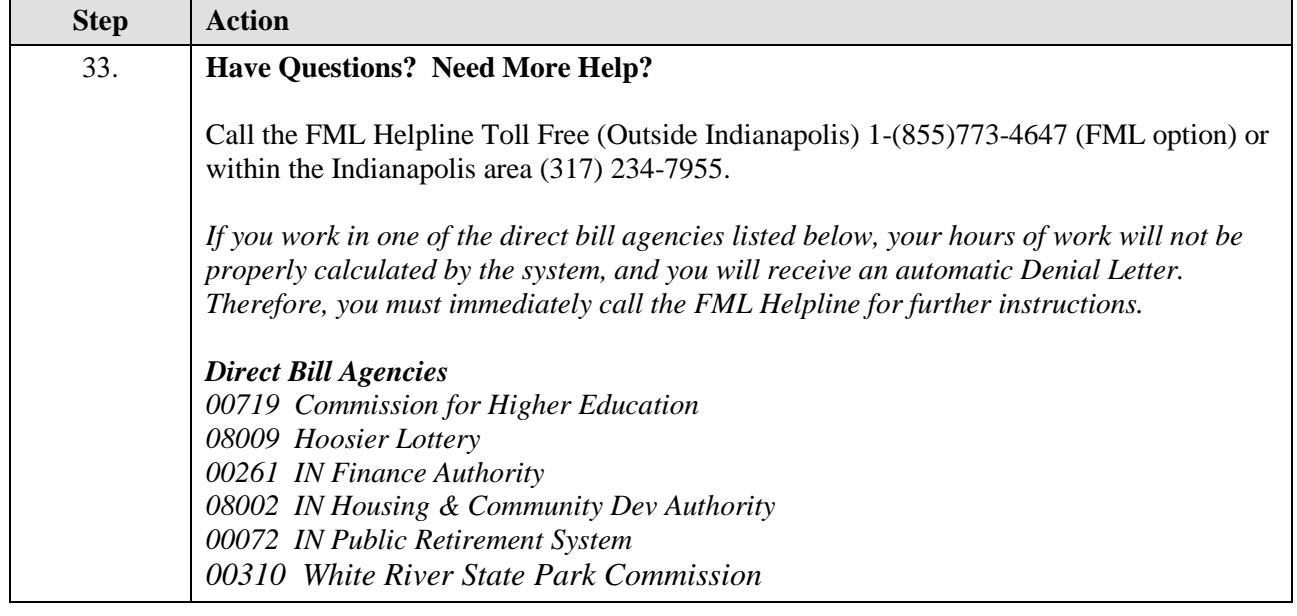